**How to run TIMING with real consumption rate?**

**You need following TIMING file with real**  *cxj* **… \_\_15\_For\_TIMING\_4-with Cxj.txt**

## **How to get … \_\_15\_For\_TIMING\_4-with Cxj.txt**

- 1. Use TWOSEX to analyze your life table to get file no. 11. …. 11 Bootstrap samples-date ….txt.
- 2. Use CONSUME to analyze your consumption data (with same bootstrap samples (file no. 11 in life table folder).
- 3. Run TWOSEX again.
- 4. Enter "No" at question "Life table only?".
- 5. Read file no. 17 in consumption rate folder.
- 6. Run TIMING. When you see the question "Data with real  $C(x,j)$ ?" Enter "Yes"
- 7. You will get the result with real consumption rate  $c_{xj}$ .
	- … 15 For TIMING 4-with Cxj-Total Consumption.txt.

## How to read  $c_{\scriptscriptstyle{xj}}$

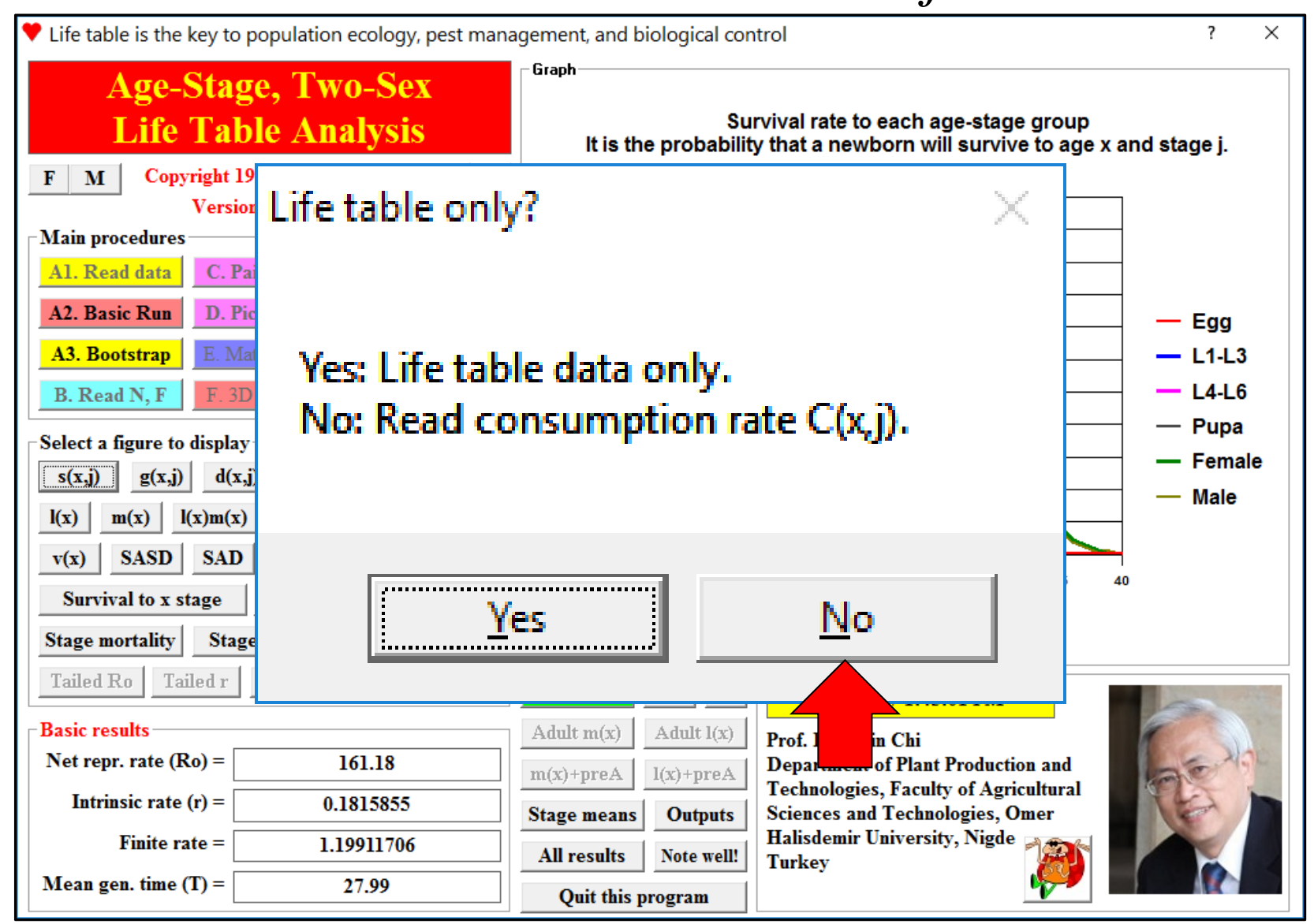

## Read  $c_{xj}$  file in consumption rate folder  $(17)$

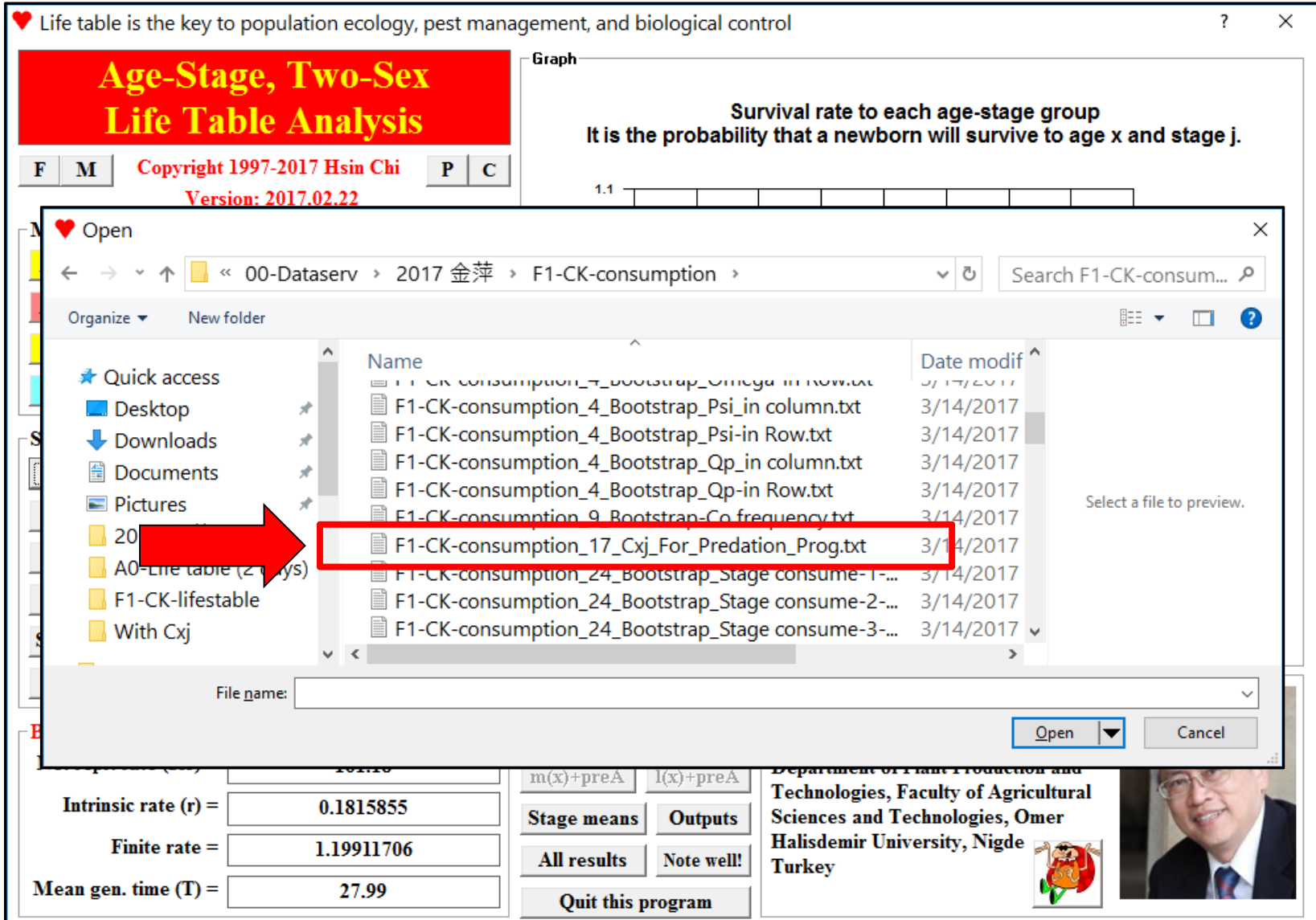

## TIMING: Data with real  $c_{\rm \scriptscriptstyle xj}$ ?

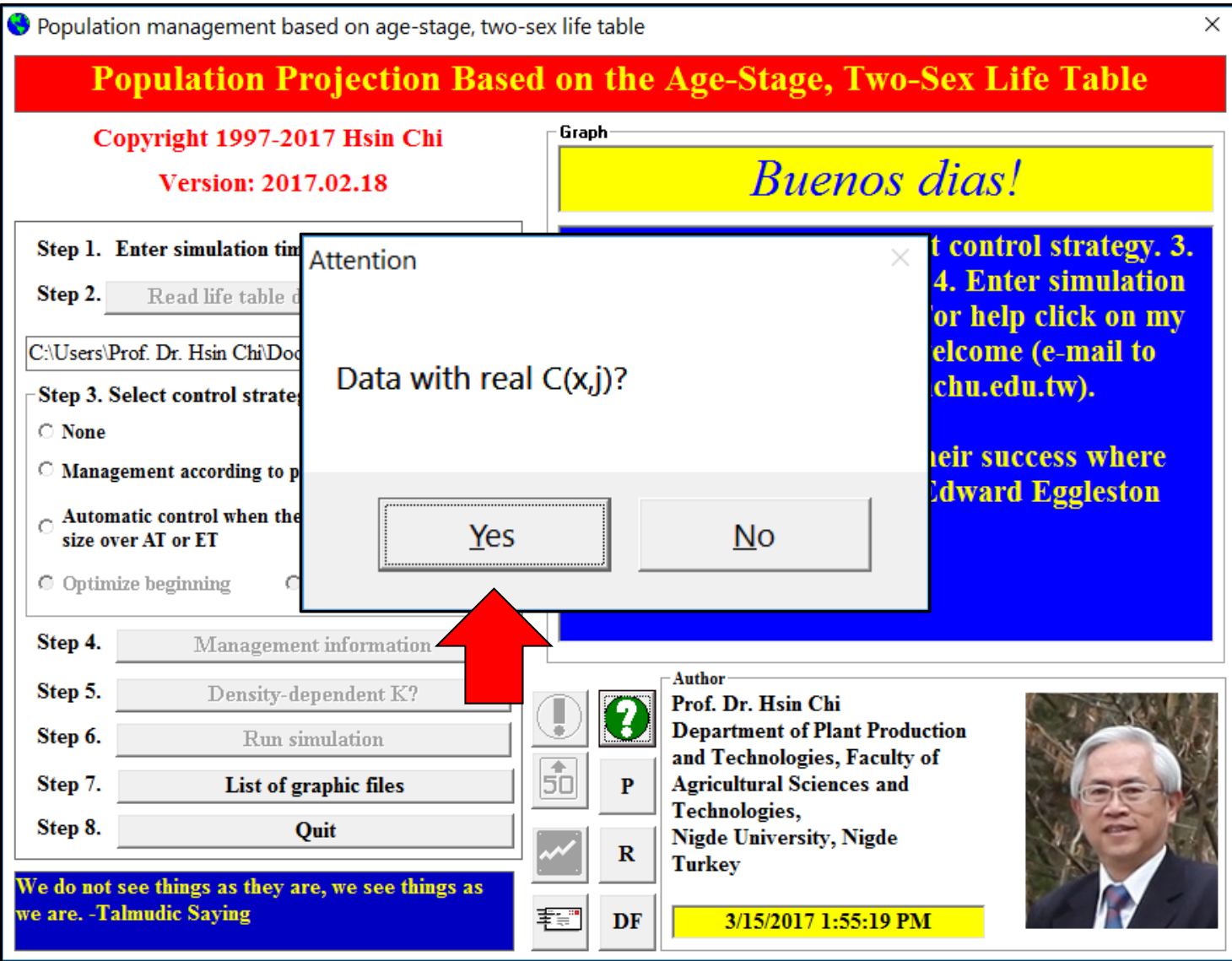